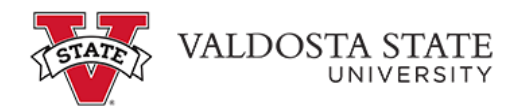

## **Requesting an Extended Leave Event**

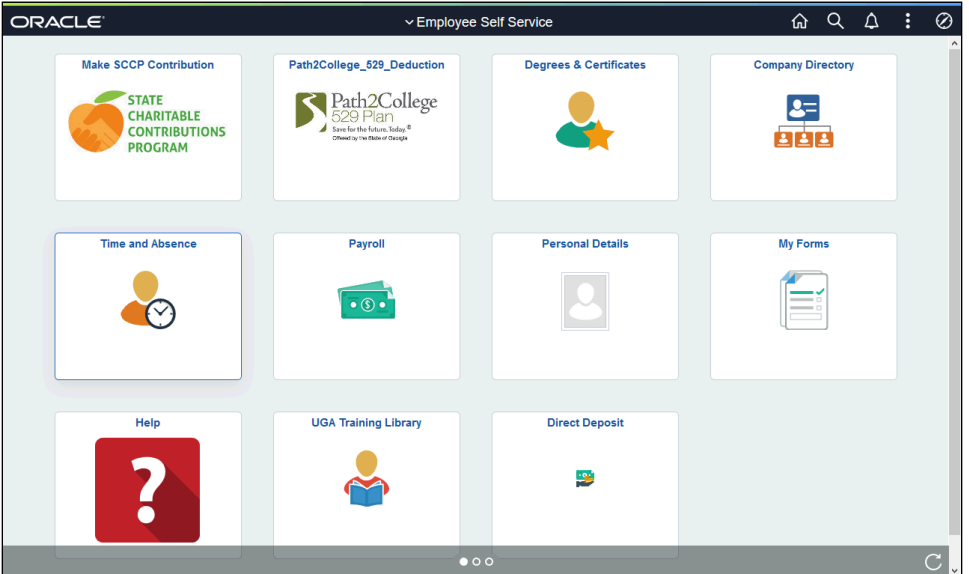

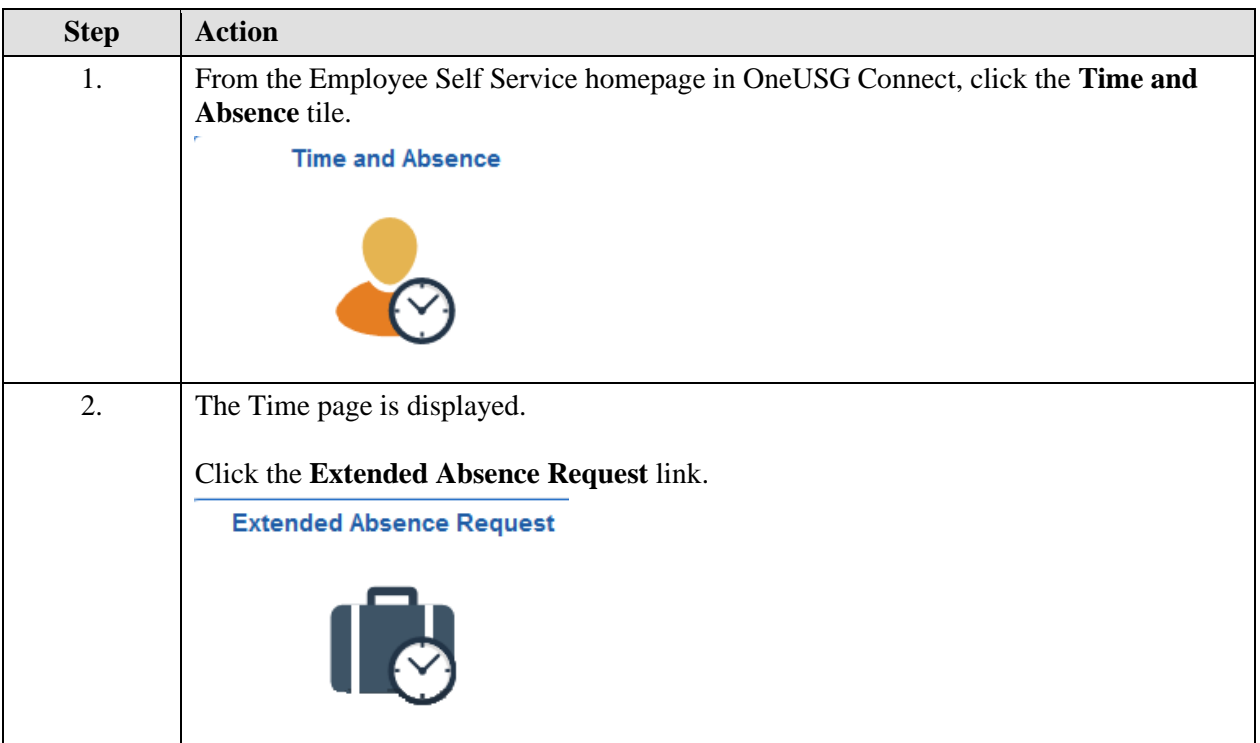

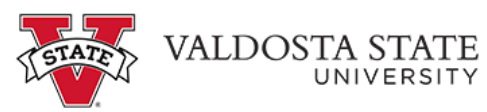

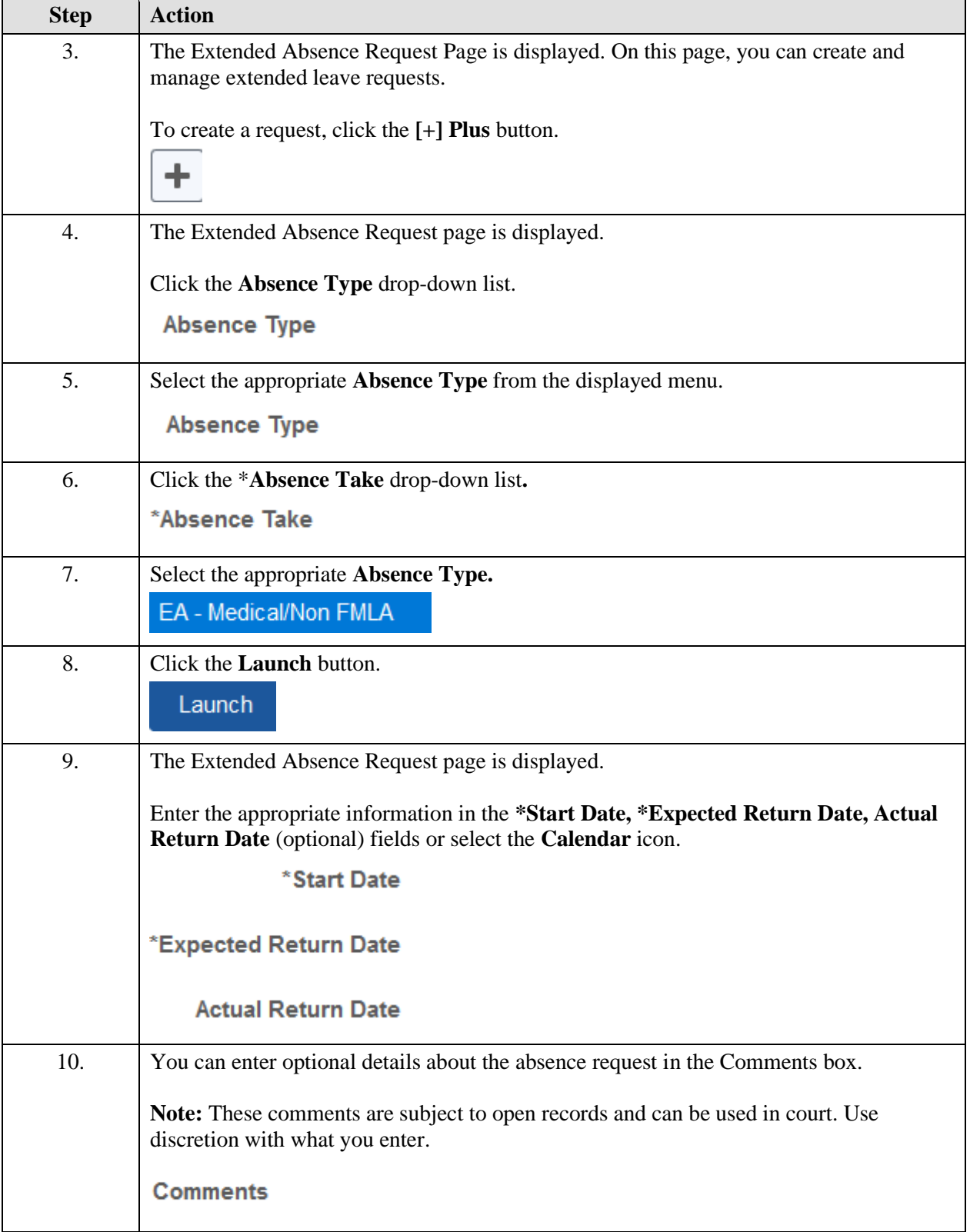

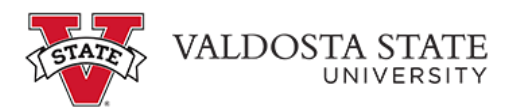

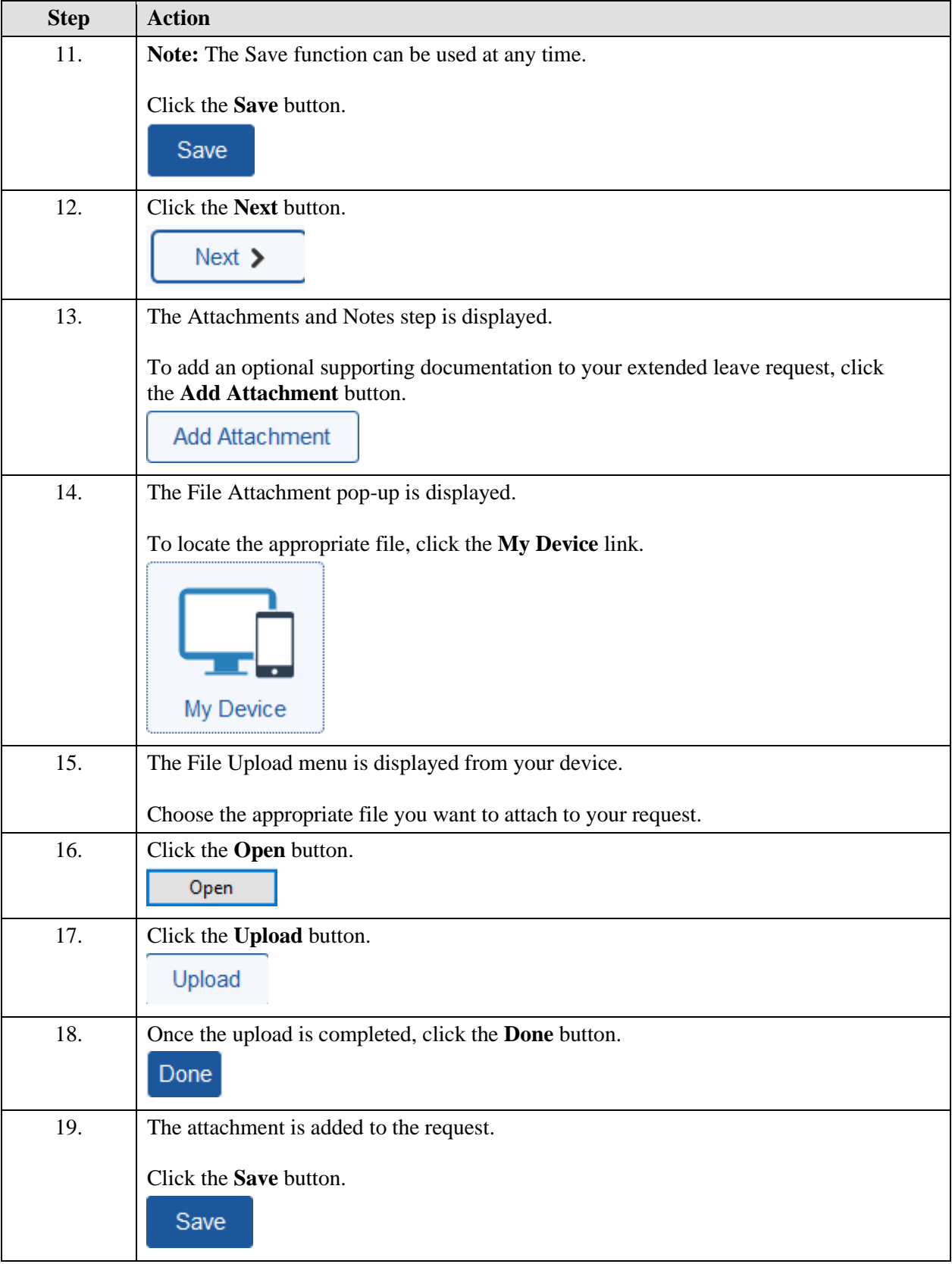

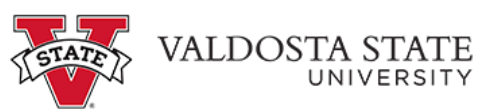

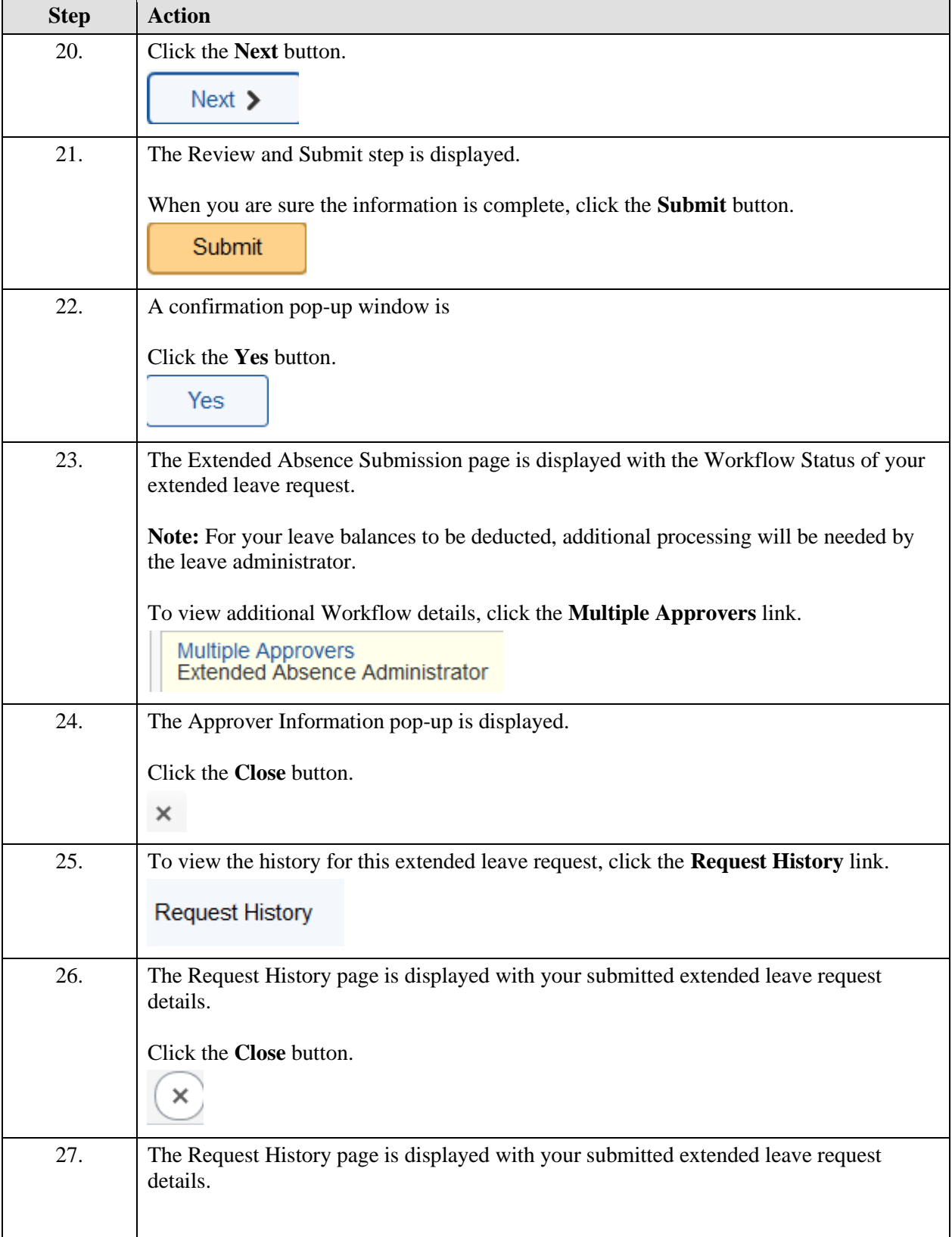

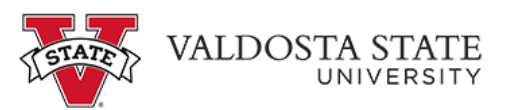

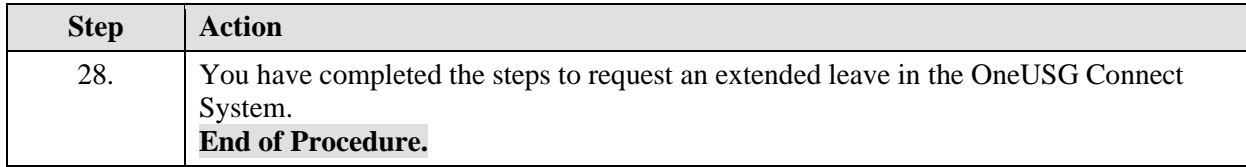